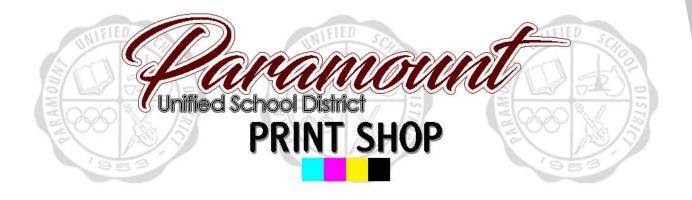

Step by step guide to placing an order

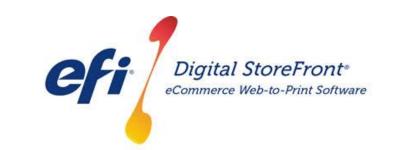

http://pusd.myprintdesk.net/DSF

#### RECOMMENDATIONS

1) This product would be used when placing an order for any item that is NOT a booklet, business card, or poster. This includes jobs like standard staple set copies, forms, flash cards/post cards, etc.

| Extension | File Type                                |
|-----------|------------------------------------------|
| ai        | Illustrator File                         |
| bmp       | Bitmap                                   |
| сру       | Adobe PDF                                |
| doc       | Microsoft Word Document                  |
| docx      | Microsoft Word Document                  |
| eps       | Encapsulated PostScript                  |
| epub      | Electronic Publication                   |
| gif       | Graphics Interchange Format              |
| jpeg      | Joint Photographics Experts Group Format |
| jpg       | Joint Photographics Experts Group Format |
| mobi      | Mobipocket file format                   |
| odp       | PowerPoint Presentation                  |
| ods       | Excel Spreadsheet                        |
| odt       | Microsoft Word Document                  |
| pdf       | Adobe PDF                                |
| png       | PNG                                      |
| ppt       | PowerPoint Presentation                  |
| pptx      | PowerPoint Presentation                  |
| pub       | Microsoft Publisher Document             |
| pub       | Microsoft Publisher Document             |
| tif       | TIFF                                     |
| tiff      | TIFF                                     |
| xls       | Excel Spreadsheet                        |
| xlsx      | Excel Spreadsheet                        |
| zip       | PKZIP                                    |

#### 2) SUPPORTED FILE TYPES FOR IMPORT

STEP 1 – Visit Print Shop Online website - <u>http://pusd.myprintdesk.net/dsf</u> and click on "Categories" or "Featured Categories" links at top of page, to find product categories.

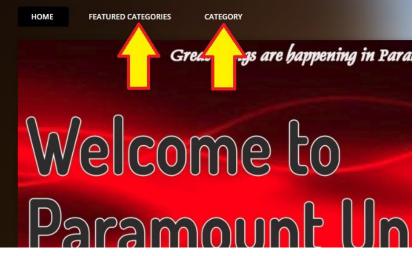

STEP 2 – In the *"Categories"* page, click the *"Browse"* button to open the Basic Copy Request product category.

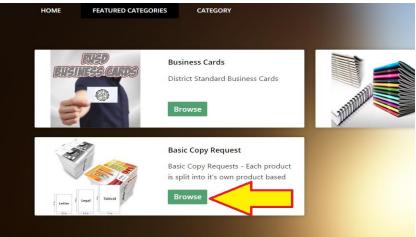

STEP 3 – In the Basic Copy Request product page, click the "*Buy Now*" button to open the Visual Product Builder to create your job.

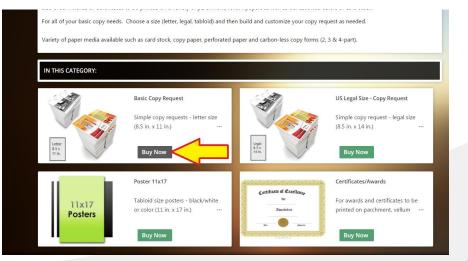

STEP 4 – Once the Visual Product Builder screen is visible, you will see the blank job template on the right side of the screen and the file management & job menu on the left side of the screen.

| Basic Copy Request                                                                                                    | C      |
|----------------------------------------------------------------------------------------------------|--------|
| Files Add Files                                                                                                    |        |
| * Job Name On-screen<br>visual job                                                                                                    |        |
| * Quantity *Pages Screen<br>1 1 1 asyou<br>make                                                                                                    |        |
| Basic Copy Request Changes.                                                                                                    |        |
| Basic Job Options                                                                                                    |        |
| A Orientation Portrait File and                                                                                                    |        |
| Color or B&W                                                                                                    |        |
| Single-sided (simplex)                                                                                                    |        |
| Media                                                                                                    |        |
| Media(Copy Paper, Wh                                                                                                    |        |
| Finishing                                                                                                    |        |
| Shrink Wrap                                                                                                    | Page 1 |
| Collate                                                                                                    |        |
| Cutting D                                                                                                    |        |
| Contraction of the second second |        |

STEP 5 – Upload your original file(s) by clicking the "Add Files" button.

| Files      | Ad      | ld Files | ] |
|------------|---------|----------|---|
| * Job Name |         | 0        |   |
| * Quantity | * Pages |          |   |
| 1          | 1       |          |   |

STEP 6 – Locate the file you wish to import to begin building your print job.

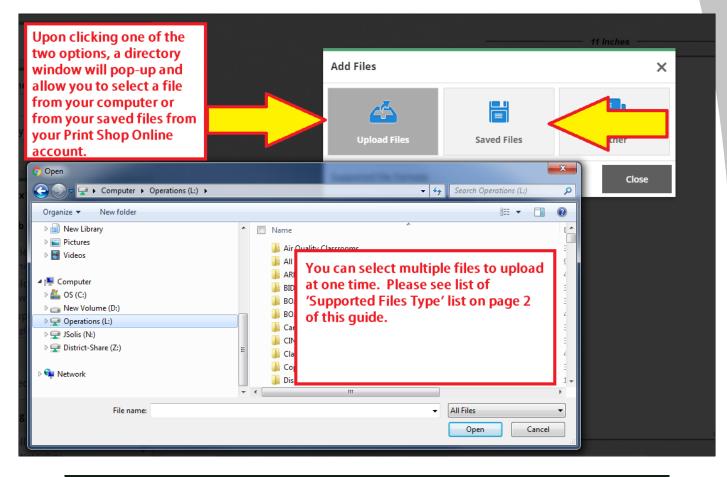

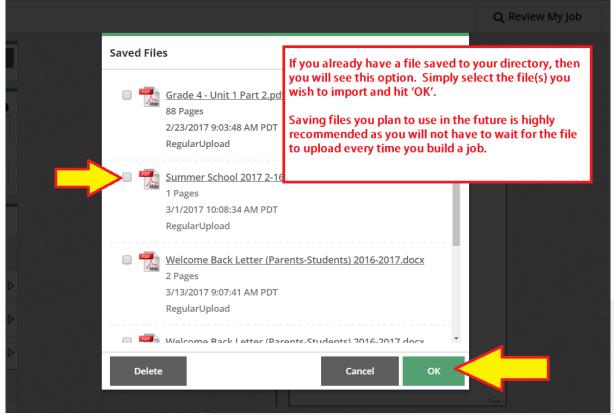

STEP 7 – Select the file and it will take you to the upload screen. (Unless you are using a previously uploaded file, stored in your 'My Saved Files' directory.

| use.                                                       | Save To My Files No of Page(s) |
|------------------------------------------------------------|--------------------------------|
| Use of School Fa<br>96.50 KB<br>DDF format upon<br>upload. | Save To My Files No of Page(s) |
| Add More Files                                             | Upload                         |

STEP 8 – Once the file is uploaded, it will load onto the screen within the Visual Product Builder.

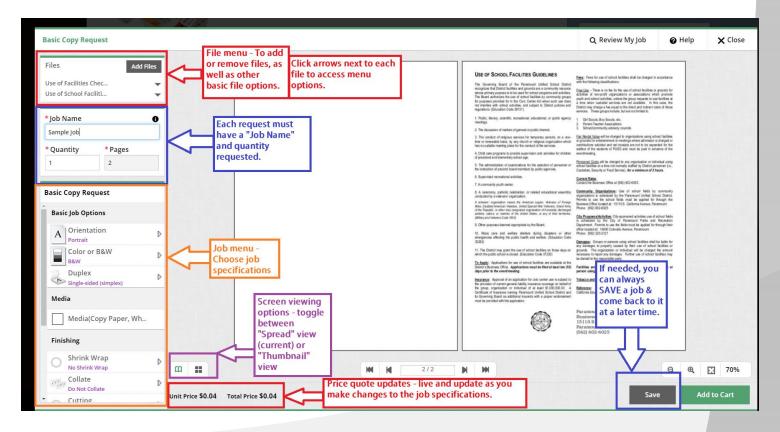

STEP 9 – Build the job and if you approve of the final digital proof in the Visual Product Builder on the screen, you can proceed to place the order in the Shopping Cart.

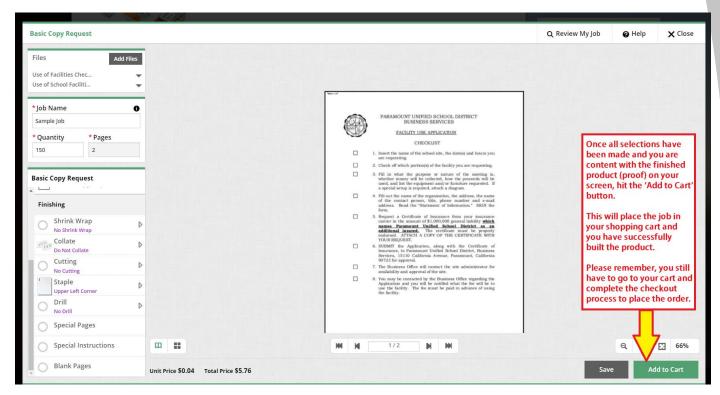

Please note, you will also be prompted to approve a disclaimer that does not hold the Print Shop liable for any spelling or design errors.

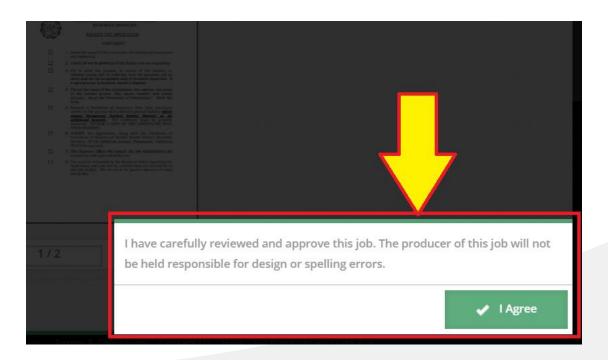

#### Inserting Blank Pages

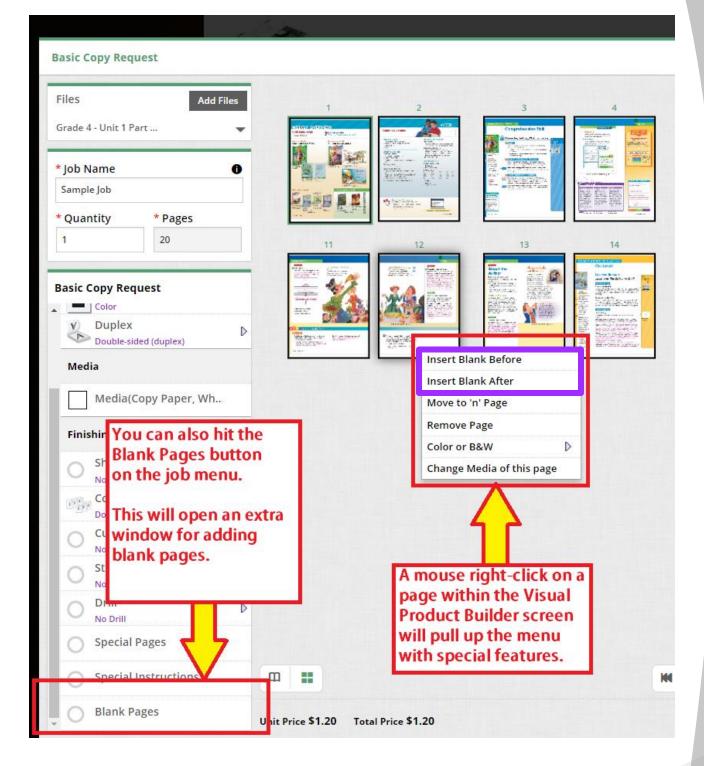

Inserting Blank Pages (continued)

If you opt for adding 'Blank Pages' by selecting the button in the *Finishing Section* of the 'Job Menu', a pop-up window will allow you to add multiple blank pages within your print job.

|                                          | Blank Pa   | A DE LA LA LA LA LA LA LA LA LA LA LA LA LA |  |
|------------------------------------------|------------|---------------------------------------------|--|
|                                          | Blank<br>1 | Insertion Page Number                       |  |
|                                          | Blank<br>2 | Insertion Page Number                       |  |
| an an an an an an an an an an an an an a | Blank<br>3 | Insertion Page Number                       |  |
|                                          | Blank<br>4 | Insertion Page Number                       |  |
|                                          | Blank<br>5 | Insertion Page Number                       |  |
|                                          | 5          | ▼ Add Accept Cancel                         |  |

Arranging/Organizing Pages

Once a file is uploaded, you can also move pages and/or delete any unwanted pages within the document.

You can right-click on any page on the Visual Product Builder screen and it will pull up the extra options.

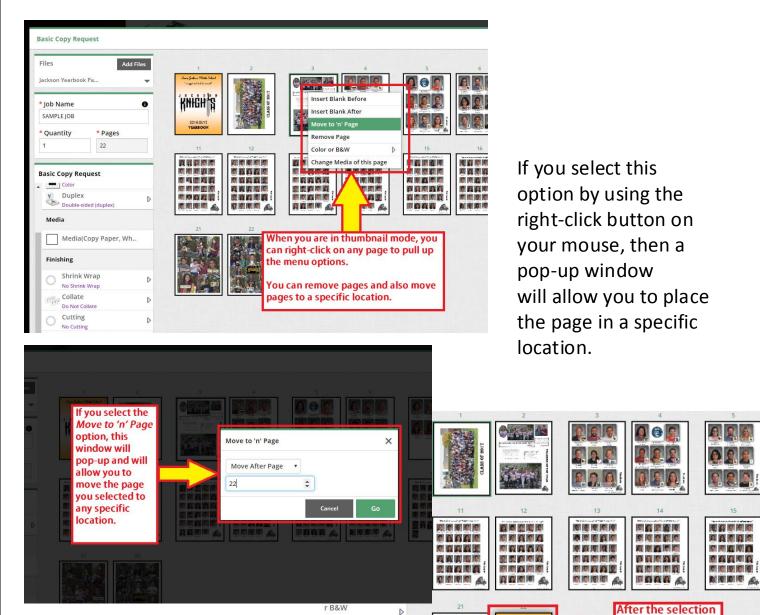

D

KNIGHS

2016-0011 YEARBOO

ded (duplex)

Copy Paper, Wh..

is made, the page

location specified in your rule.

will move to the

Arranging/Organizing Pages (continued)

Pages can also be arranged by manually clicking and dragging a page to a new location.

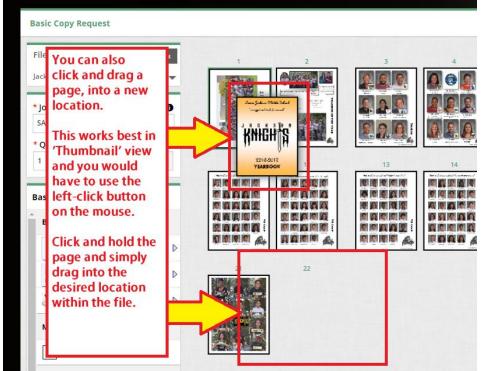

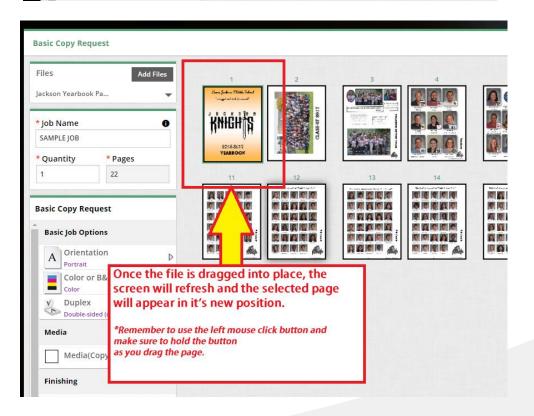

Mixed Impressions in Job (B/W & Color prints combined)

Users will also have the option of mixing color and B&W printing within the job. This is only available in the Basic Copy Request – Letter product and the Perfect Bind and Coil Bound booklets only.

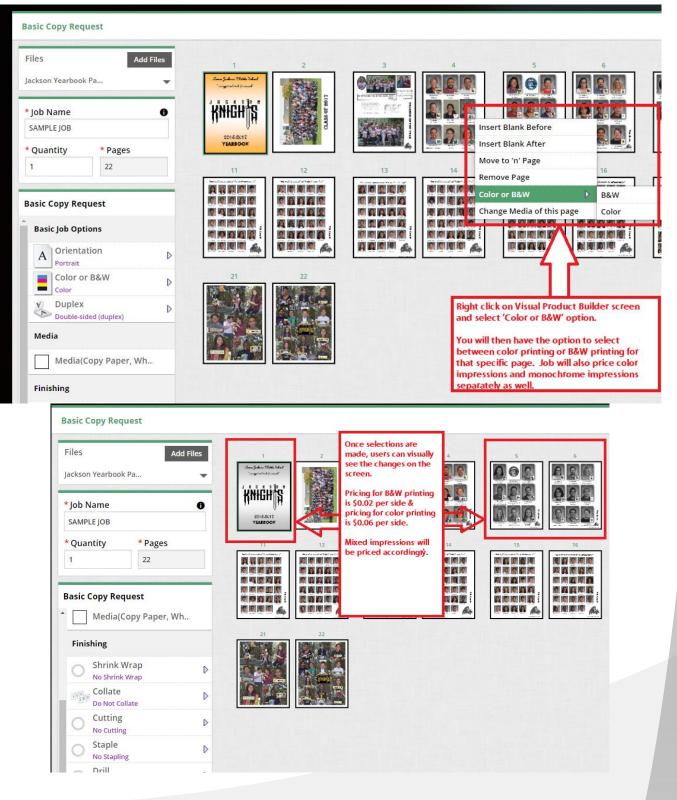

Mixed Impressions in Job (B/W & Color prints combined) (continued)

Users can also view mixed impressions in the 'Special Pages' button at the bottom of the job menu.

|                                  | Add Files                                                           |                             | 22 전 명소    | States and the second states in the second states in the second states and second states in the second states in the second states in t |         |
|----------------------------------|---------------------------------------------------------------------|-----------------------------|------------|----------------------------------------------------------------------------------------------------|---------|
|                                  |                                                                     |                             |            |                                                                                                    |         |
| * Job Name                       |                                                                     | Special Pages               |            |                                                                                                    | ×       |
| SAMPLE JOB<br>* Quantity * Pages |                                                                     | Pages Files                 |            |                                                                                                    |         |
| 1 22                             |                                                                     | * Pages 6                   | 6          | Scale to F                                                                                                    | it 💼 1  |
| Basic Copy Desurest              |                                                                     | Media                       | Color/B&W  |                                                                                                    | and the |
| Once the user                    | selects the 'Special Pages' bu<br>allow the user to view all of 1   |                             | r, 🔻 📕 B&W | •                                                                                                    |         |
| Physics in the second            | h the special pages.<br>ct, in rule format view, all of t           | rs 1                        | 1          | ✓ Scale to F                                                                                                    | it 💼    |
| pages within t                   | he job that the user is request<br>to than the entire job or if the | ting to be on               | Color/B&W  |                                                                                                    |         |
| No print that part<br>the job.   | icular page in color or B&W v                                       | ersus the rest of Copy Pare | . • B&W    | •                                                                                                    |         |
|                                  |                                                                     |                             | B&W        |                                                                                                    |         |
| Staple                           |                                                                     |                             | Color      |                                                                                                    |         |
|                                  |                                                                     | Add                         |            | Close                                                                                                    | Save    |
|                                  | <b></b>                                                             |                             |            |                                                                                                    |         |
| O Special Pages                  |                                                                     |                             |            |                                                                                                    |         |
|                                  | ns 🛄 🔛                                                              |                             |            | 1-22/22                                                                                                    |         |
|                                  | Unit Price \$1.20                                                   | Total Price \$1.20          |            |                                                                                                    |         |

Mixed Media in Job (Different paper types/colors within job)

Users can also select different media types for certain pages within the job. This option is only available for the following products: Basic Copy Request – Letter, Perfect Bind Booklet, and Coil Bound Booklet.

| Files Add<br>ackson Yearbook Pa                                                                                                    | - <b>2</b>                                                                                            | 1<br>Sedan Within Solar<br>gataladjamar                                                                            | 2                                                                                                    | 3<br>Partice<br>Partice                                                                                                 |                           | 4                                                                                                    |                     |
|----------------------------------------------------------------------------------------------------|----------------------------------------------------------------------------------------------------|----------------------------------------------------------------------------------------------------|----------------------------------------------------------------------------------------------------|----------------------------------------------------------------------------------------------------|---------------------------|----------------------------------------------------------------------------------------------------|---------------------|
| Job Name                                                                                                    | 0 Kn                                                                                                  | <b>HGH</b>                                                                                                    | O SYVD                                                                                                    |                                                                                                    | ert Blank B               |                                                                                                    |                     |
| SAMPLE JOB                                                                                                    |                                                                                                    | 2016-5017<br>YEARBOOK                                                                                              |                                                                                                    | Ester                                                                                                    | ert Blank A               |                                                                                                    |                     |
| * Quantity * Pages                                                                                                    |                                                                                                    | 11                                                                                                    | 12                                                                                                    |                                                                                                    | ve to 'n' Pa<br>nove Page | ge                                                                                                    | 15                  |
| 1 22                                                                                                    |                                                                                                    |                                                                                                    |                                                                                                    |                                                                                                    | or or B&W                 |                                                                                                    |                     |
|                                                                                                    |                                                                                                    |                                                                                                    |                                                                                                    |                                                                                                    | ange Media                | of this pag                                                                                                    | ge A                |
| Basic Copy Request                                                                                                    |                                                                                                    |                                                                                                    |                                                                                                    |                                                                                                    |                           |                                                                                                    |                     |
| Media(Copy Paper, Wh.                                                                                                    |                                                                                                    | MIP                                                                                                    |                                                                                                    |                                                                                                    | <u> </u>                  | (map)                                                                                                    |                     |
| Finishing                                                                                                    |                                                                                                    | 21                                                                                                    | 22                                                                                                    |                                                                                                    |                           |                                                                                                    |                     |
| Shrink Wrap                                                                                                    |                                                                                                    | A.                                                                                                    |                                                                                                    | ight click on                                                                                                    |                           |                                                                                                    |                     |
| No Shrink Wrap                                                                                                    |                                                                                                    |                                                                                                    | S C S                                                                                                    | creen will giv<br>elect the 'Ch                                                                                         | ve you spe                | cific job o                                                                                                    | ptions.<br>'age' to |
|                                                                                                    | 18.                                                                                                   | and the second second                                                                                              |                                                                                                    | elect the ch                                                                                                    | ange medi                 | a or this P                                                                                                    | age to              |
| Collate<br>Do Not Collate                                                                                                    | D                                                                                                    |                                                                                                    | L are d                                                                                                    | hange the m<br>age only.                                                                                                | edia type                 | for that sp                                                                                                    | ecific              |
| Do Not Collate                                                                                                    |                                                                                                    |                                                                                                    | L are d                                                                                                    | hange the m                                                                                                    | edia type                 | a of this P<br>for that sp                                                                                                    | ecific              |
| Do Not Collate                                                                                                    |                                                                                                    |                                                                                                    | L are d                                                                                                    | hange the m                                                                                                    | edia type                 | a of this P<br>for that sp                                                                                                    | ecific              |
| Do Not Collate                                                                                                    |                                                                                                    |                                                                                                    | L are d                                                                                                    | hange the m                                                                                                    | edia type                 | e<br>e<br>e                                                                                                    | ecific              |
| Do Not Collate                                                                                                    | Conce the 'Cha                                                                                        |                                                                                                    | of this Page' op                                                                                                    | hange the m<br>age only.                                                                                                | edia type f               | for that sp                                                                                                    | ecific              |
| Do Not Collate Cutting Cutting                                                                                                    | Once the 'Cha                                                                                         | indow will p                                                                                                    |                                                                                                    | hange the m<br>age only.<br>7<br>1<br>1<br>1<br>1<br>1<br>1<br>1<br>1<br>1<br>1<br>1<br>1<br>1<br>1<br>1<br>1<br>1<br>1 | edia type t               | for that sp                                                                                                    | ecific              |
| Do Not Collate Cutting Cutting Media                                                                                                    | Once the 'Cha<br>selected, a wi<br>select the spe<br>Only availabl<br>to you. Pleas                   | indow will p<br>ecific media<br>le colors an<br>se note the p                                                      | of this Page' oppop-up to allow                                                                                                    | hange the m<br>age only.<br>7<br>tion is<br>users to<br>page.<br>I be available                                         | edia type f               | for that sp                                                                                                    | 9<br>ecific         |
| Do Not Collate                                                                                                    | Once the 'Cha<br>selected, a wi<br>select the spe<br>Only availabl                                    | indow will p<br>ecific media<br>le colors an<br>se note the p                                                      | of this Page' op<br>pop-up to allow<br>a for the selected<br>id paper type will                                                       | hange the m<br>age only.<br>7<br>tion is<br>users to<br>page.<br>I be available                                         | edia type f               | a of this P<br>for that sp                                                                                                    | ecific              |
| Do Not Collate Cutting No Cutting Media Filter Size Any Size Card Stock, Amethyst                                                                                                    | Once the 'Cha<br>selected, a wi<br>select the spe<br>Only availabl<br>to you. Pleas                   | indow will p<br>ecific media<br>le colors an<br>se note the p                                                      | of this Page' op<br>pop-up to allow<br>a for the selected<br>ad paper type will<br>print shop does n                                  | hange the m<br>age only.<br>7<br>tion is<br>users to<br>page.<br>I be available                                         | edia type f               | for that sp                                                                                                    | auge to<br>ecific   |
| Do Not Collate Cutting No Cutting Media Filter Size Any Size Card Stock, Amethyst Card Stock, Blue                                                                                                    | Once the 'Cha<br>selected, a wi<br>select the spe<br>Only availabl<br>to you. Pleas                   | indow will pecific media<br>le colors an<br>se note the period<br>er types.                                        | a of this Page' op<br>pop-up to allow<br>a for the selected<br>ad paper type will<br>print shop does n                                | hange the m<br>age only.<br>7<br>tion is<br>users to<br>page.<br>I be available                                         | edia type f               | E<br>For that sp<br>a of this P<br>for that sp<br>a of this P<br>a of this P<br>a  | secific             |
| Do Not Collate Cutting No Cutting Media Filter Size Any Size Card Stock, Amethyst Card Stock, Blue Card Stock, Canary                                                                                                    | Once the 'Cha<br>selected, a wi<br>select the spe<br>Only availabl<br>to you. Pleas                   | indow will j<br>ecific media<br>le colors an<br>se note the j<br>er types.                                         | of this Page' op<br>pop-up to allow<br>a for the selected<br>ad paper type will<br>print shop does n                                  | hange the m<br>age only.<br>7<br>tion is<br>users to<br>page.<br>I be available                                         | edia type f               | B<br>Tor that sp<br>Tor that sp<br>To | y<br>ecific         |
| Do Not Collate Cutting No Cutting  Filter Size Any Size Card Stock, Amethyst Card Stock, Canary Card Stock, Canary Card Stock, Gold                                                                                                    | Once the 'Cha<br>selected, a wi<br>select the spe<br>Only availabl<br>to you. Pleas                   | indow will j<br>ecific media<br>le colors an<br>se note the j<br>er types.<br>Us Let<br>Us Let                     | a of this Page' op<br>pop-up to allow<br>a for the selected<br>ad paper type will<br>print shop does n                                | hange the m<br>age only.<br>7<br>tion is<br>users to<br>page.<br>I be available                                         | edia type f               | II<br>II<br>II<br>II<br>II<br>II<br>II<br>II<br>II<br>II<br>II<br>II<br>II                                                                                                    | auge to<br>ecific   |
| Do Not Collate Cutting No Cutting No Cutting  Filter Size Any Size  Card Stock, Amethyst Card Stock, Canary Card Stock, Canary Card Stock, Gold Card Stock, Gold Card Stock, Gray Card Stock, Gray Card Stock, Gray Card Stock, Gray Card Stock, Gray Card Stock, Ivory | Once the 'Cha<br>selected, a wi<br>select the spe<br>Only availabl<br>to you. Pleas<br>colors or pape | indow will j<br>ecific media<br>le colors an<br>se note the j<br>er types.<br>Us Let<br>Us Let<br>Us Let<br>US Let | d paper type will print shop does n                                                                                                   | hange the m<br>age only.                                                                                                | edia type f               | a of this P<br>for that sp                                                                                                    | ecific              |
| Do Not Collate Cutting No Cutting No Cutting Media Filter Size Any Size Card Stock, Amethyst Card Stock, Canary Card Stock, Gold Card Stock, Gray Card Stock, Gray Card Stock, Gray Card Stock, Green                                                                   | Once the 'Cha<br>selected, a wi<br>select the spe<br>Only availabl<br>to you. Pleas<br>colors or pape | indow will j<br>ecific media<br>le colors an<br>se note the j<br>er types.<br>Us Let<br>Us Let<br>Us Let<br>US Let | a of this Page' op<br>pop-up to allow<br>a for the selected<br>ad paper type will<br>print shop does n<br>the<br>tter<br>tter<br>tter | hange the m<br>age only.                                                                                                | edia type f               | a of this P<br>for that sp                                                                                                    | auge to<br>ecific   |

Mixed Media in Job (Different paper types/colors within job) (continued)

| Basic Copy Request                                                   |                   |                                                             |                                          |                                 |                                           |                            |
|----------------------------------------------------------------------|-------------------|-------------------------------------------------------------|------------------------------------------|---------------------------------|-------------------------------------------|----------------------------|
| Files                                                                | Add Files         | 1                                                           | 2                                        | 3                               | 3 - Back                                  | 4                          |
| Jackson Yearbook Pa                                                  | -                 | Intern Sealines Withith Status<br>"arraystantistic for most |                                          |                                 |                                           | Read and American American |
|                                                                      |                   | KNIGHS                                                      | LASS OF 2011                             | 19925 PS                        | 51                                        | A. 2.                      |
| * Job Name                                                           | 0                 | 2016-0012                                                   | C. C. C. C. C. C. C. C. C. C. C. C. C. C | A STA                           | 4700-7744                                 |                            |
| SAMPLE JOB                                                           |                   | YEARBOOK                                                    |                                          |                                 |                                           |                            |
| * Quantity * Pages                                                   |                   | 10                                                          | 11                                       | 12                              | 13                                        | 14                         |
| 1 22                                                                 |                   | the the                                                     |                                          |                                 |                                           |                            |
|                                                                      |                   | Say<br>CHEESE                                               |                                          |                                 |                                           |                            |
| Basic Copy Request                                                   |                   | CHEESE                                                      |                                          |                                 |                                           |                            |
| Media(Copy Paper                                                     | , Wh              |                                                             | After the sele                           | ection is mad                   | e, you will see o                         | changes on                 |
|                                                                      |                   | 20                                                          | the Visual Pr                            | oduct Builde                    | r screen.                                 |                            |
| Finishing                                                            |                   |                                                             |                                          |                                 | ly affect the sid                         |                            |
| Shrink Wrap                                                          | Þ                 |                                                             | page selecter<br>back on this            | d. If you wisl<br>special media | h to have both a<br>a page selection      | n, you will                |
| No Shrink Wrap                                                       |                   |                                                             |                                          |                                 | t page and sele                           |                            |
| Collate                                                              | ⊳                 |                                                             | rule.                                    |                                 |                                           |                            |
| ob Name ①<br>AMPLE JOB<br>Quantity * Pages<br>22<br>sic Copy Request | TO<br>THEFESE     |                                                             |                                          |                                 | Insert B<br>Move to<br>Remove<br>Color or | B&W                        |
| Media(Copy Paper, Wh                                                 | At At             |                                                             |                                          |                                 |                                           |                            |
| risishing                                                            | 20                | 21                                                          | 22                                       | 22 - Back                       |                                           |                            |
| Finishing<br>Basic Copy                                              | Request           |                                                             |                                          |                                 |                                           |                            |
| Files                                                                | Add Files         | 1                                                           | 2                                        | 3                               | 4                                         |                            |
| Jackson Yearl                                                        | oook Pa 🔻         | Sown Jakan Metthe Valuet<br>"segget at both framet          |                                          |                                 |                                           |                            |
| * Job Name                                                           | 0                 | KNIGHS                                                      |                                          |                                 |                                           |                            |
| SAMPLE JOB                                                           |                   | 2016-0017<br>YEARBOOK                                       |                                          |                                 |                                           |                            |
| * Quantity                                                           | * Pages           | 11<br>Molecularity antipology                               | 12<br>Medicondermational v               | wedend                          | 14<br>Martinetter                         |                            |
| 1                                                                    | 22                |                                                             |                                          |                                 | N 1991 1991 1991 1991 1991 1991 1991 19   |                            |
| Basic Copy                                                           | Request           |                                                             |                                          |                                 |                                           |                            |
| ^ Med                                                                | ia(Copy Paper, Wh |                                                             |                                          |                                 |                                           |                            |
|                                                                      |                   | 21                                                          | 22                                       |                                 |                                           |                            |

# **Support**

If you have any questions or need additional support, please contact:

Julian Solis jsolis@paramount.k12.ca.us 562-602-8088